**Муниципальное автономное общеобразовательное учреждение "Средняя школа № 36 имени Гавриила Романовича Державина"**

СОГЛАСОВАНО Протокол заседания педагогического совета №1 от 30. 08. 2023 г.

УТВЕРЖДЕНО Директором Матвеева С.Б. Приказ № 05-30-08/23- ОД от 30.08.2023г.

## РАБОЧАЯ ПРОГРАММА внеурочной деятельности «Информационная культура»

Количество часов: 34 ч

Составители: Гоннова Е.А.

Великий Новгород 2023

### **Пояснительная записка**

 Настоящая программа разработана в соответствии со следующими нормативными документами:

- Федеральным законом от 29 декабря 2012 N 273-Ф3 «0б образовании в Российской Федерации»;
- Федеральными государственными образовательными стандартами начального общего образования (приказ Министерства просвещения Российской Федерации от 31.05.2021 № 286)
- Основной общеобразовательной программой МАОУ «Школа № 36» (далее Школа);
- Уставом Школы.

 В основе курса лежит авторская образовательная программа "Кодвардс", которая включает в себя комплекс теоретических знаний и практических заданий в игровой форме. Методология обучения была разработана специалистами ООО "РЭДМЭДРОБОТ".

Программа разработана с учётом возрастных и психологических особенностей младшего школьника.

**Цель курса:** развитие интеллектуальных и творческих способностей детей средствами информационных технологий.

**Место курса в образовательном процессе**: курс предназначен для обучающихся 2 класса и рассчитан на 34 часа в год.

Содержание курса внеурочной деятельности.

 Программа курса внеурочной деятельности разработана с учётом рекомендаций программы воспитания. Это позволяет на практике соединить обучающую и воспитательную деятельность педагога, ориентировать её не только на интеллектуальное, но и на нравственное, социальное развитие ребёнка.

Это проявляется:

• в выделении в цели программы ценностных приоритетов;

•в приоритете личностных результатов реализации программы внеурочной деятельности, нашедших своё отражение и конкретизацию в примерной программе воспитания;

•в интерактивных формах занятий для обучающихся, обеспечивающих их вовлечённость в совместную с педагогом и сверстниками деятельность.

«Информационная культура» — по-настоящему важная инициатива для школьников всех возрастов, где они в игровой форме знакомятся с основами программирования и цифровыми технологиями.

### **Планируемые результаты внеурочной деятельности**

Личностные :

Определять и высказывать под руководством педагога самые простые

общие для всех людей правила поведения при сотрудничестве (этические нормы).

Формировать целостное восприятие окружающего мира.

Развивать мотивацию учебной деятельности и личностного смысла учения. Заинтересованность в приобретении и расширении знаний и способов действий,творческий подход к выполнению заданий.

Формировать умение анализировать свои действия и управлять ими.

Формировать установку на здоровый образ жизни, наличие мотивации ктворческому труду, к работе на результат.

Метапредметные

Регулятивные УУД:

Определять и формулировать цель деятельности с помощью учителя исамостоятельно. Проговаривать последовательность действий

Учиться высказывать своё предположение на основе работы с моделями.

Учиться работать по предложенному учителем плану.

Учиться работать по собственному плану.

Учиться отличать верно выполненное задание от неверного.

Учиться совместно с учителем и другими учениками давать эмоциональную оценку деятельности товарищей.

Познавательные УУД:

Ориентироваться в своей системе знаний: отличать новое от ужеизвестного с помощью учителя.

Добывать новые знания: находить ответы на вопросы, используя свой жизненный опыт и информацию, полученную от учителя и самостоятельно.

Перерабатывать полученную информацию: делать выводы в результате совместной работы всего класса и собственных действий.

Преобразовывать информацию из одной формы в другую: понимать сутьтекстового задания и писать программный код.

Коммуникативные УУД:

Донести свою позицию до других: оформлять свою мысль в устной и письменной речи (на уровне одного предложения или небольшого текста).

Слушать и понимать речь других.

Совместно договариваться о правилах общения и поведения в школе иследовать им.

Учиться выполнять различные роли в группе (лидера, исполнителя,критика).

Предметные :

Логическое мышления:

Устанавливать аналогии, производить операции сравнения иклассифицирование;

Понимать и применять знания о функциях и инструкциях управленияобъектов игрового мира;

Устанавливать причинно-следственные связи и делать несложные выводы (базовые логические операции);

Производить логические размышления;

Составлять последовательный план действий.

Решение задач:

Проводить первичный анализ;

Принимать цели и задачи деятельности от учителя;

Ставить собственные цели в деятельности;

Понимать результата собственных действий и соотносить его с целью;

Определять методы решения задач, находить оптимальный путь решения.

Первичные навыки программирования:

Понимать и анализировать графические изображения и другие знаковыеформы передачи информации;

Описывать признаки предметов и узнавать предметы по их признакам.

Выделять существенные признаки предметов.

Вводить текст с клавиатуры;

Выполнять инструкции, алгоритмы, проводить простейшие измерения.

Навыки, связанные с областью компьютерных наук:

Начальные математические знания;

Основы алгоритмического мышления;

Пространственное воображение;

Наглядное представление данных;

Умения поиска информации в сети;

Умения первичного анализа данных;

Первичное понимание устройства компьютера и смежных устройств;

Первичное понимание работы различных цифровых технологий;

Базовые правила безопасной коммуникации в сети;

Работа с геометрическими фигурами;

Осуществлять поисково-аналитическую деятельность для практического

решения прикладных задач с использованием знаний, полученных при изучении учебных предметов.

Содержание курса внеурочной деятельности с указанием форм организации учебных занятий, основных видов учебной деятельности

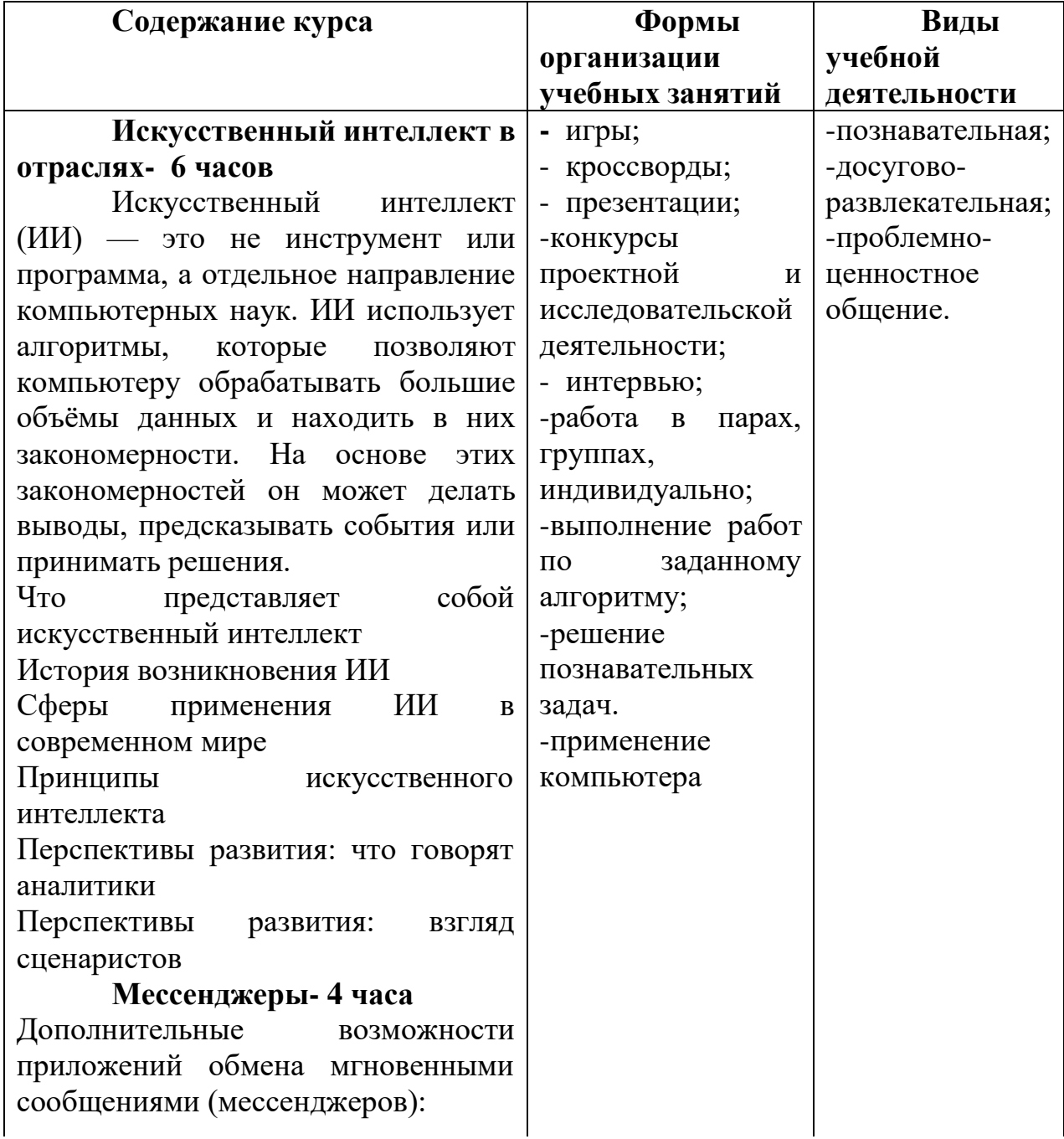

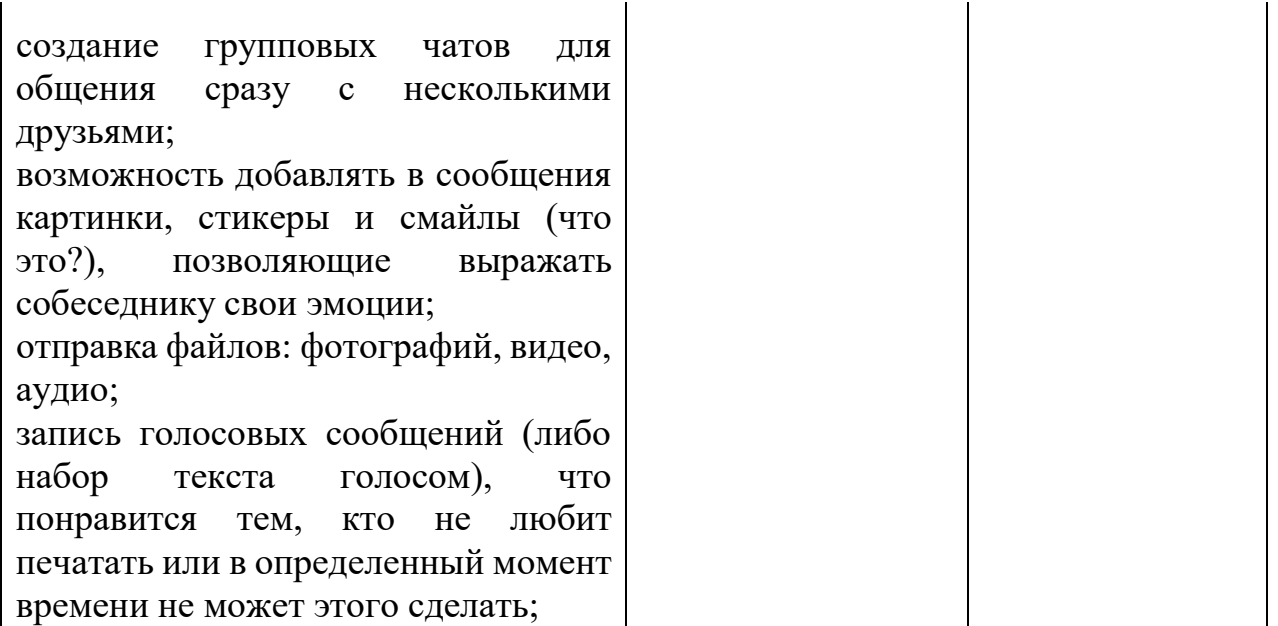

за определенную плату — звонки с мессенджера на сотовый телефон другу, не установившему приложение (эта функция есть не во всех программах).

**Облачные технологии и искусственный интеллект- 6 часов.** Благодаря облакам, даже небольшой стартап может запустить онлайнсервис без дорогих серверов и баз данных. Разбираемся, как устроены облачные технологии и какие задачи решают.

Понятие облачных технологий

Краткая история облачных технологий

Виды облачных технологий

Преимущества облачных технологий Сферы применения облачных технологий

Развитие облачных технологий

### **Кибербезопасность будущего-8 ч**

Ребенок научится защищать сети и пароли от взлома

Сможет анализировать данные в интернете. Киберуроки по безопасности в сети интернет.

#### **Технологии тестирования- 4 ч.**

MyTest. Это - система программ (программа тестирования учащихся, редактор тестов и журнал результатов) для создания и проведения компьютерного тестирования, сбора и анализа результатов, выставления оценки по указанной в тесте шкале. Программа легка и удобна в использовании, позволяет провести рефлексию знаний.

Знакомство с видами теста.

MyTest- знакомство с программой тестирования.

Редактор тестов.

Создание простейших тестов в различных программах

MyTest предусматривает работу с 8 типами заданий: 1. с выбором одного ответа; 2. с множественным выбором

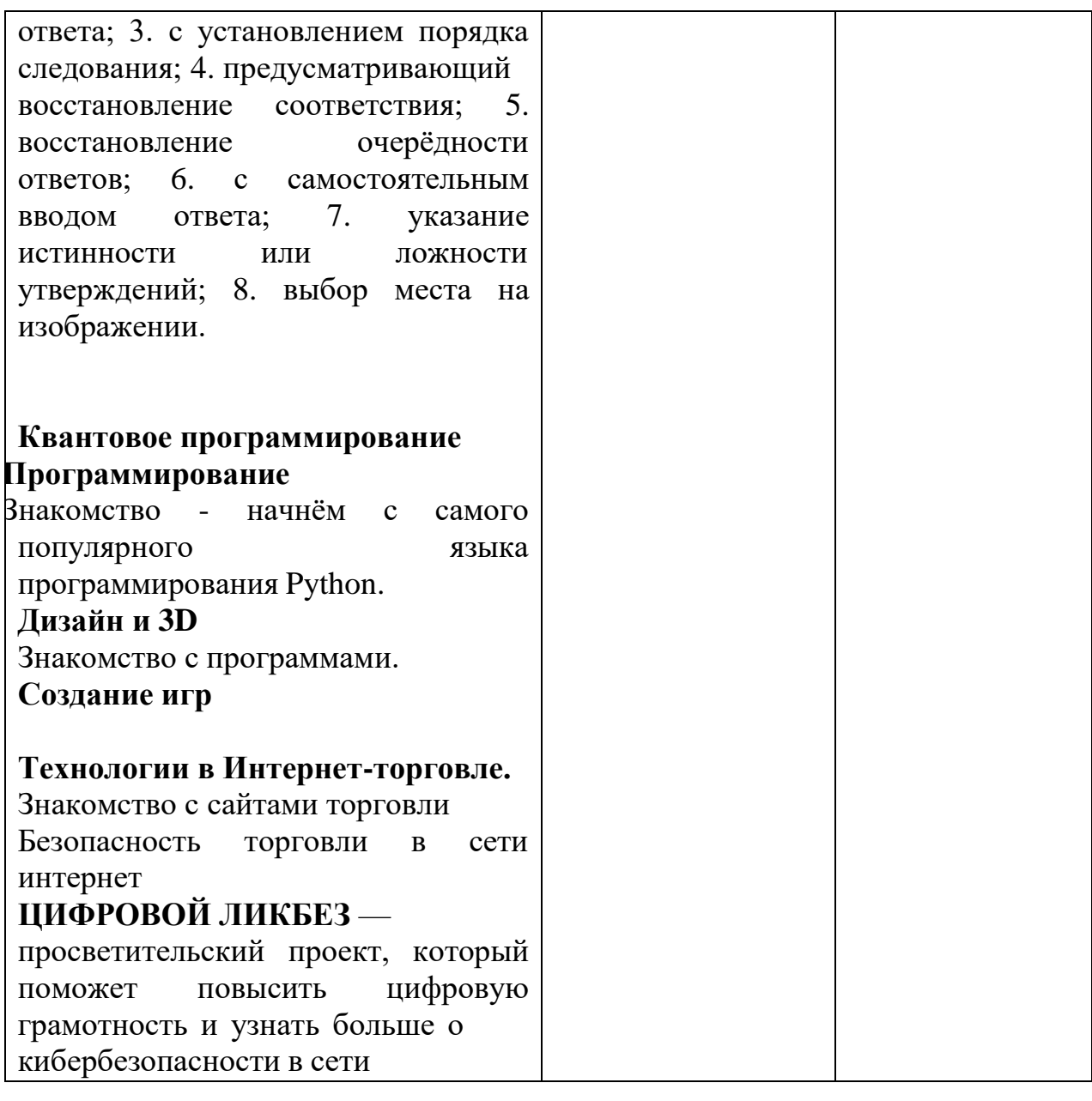

# **1. Тематическое планирование**

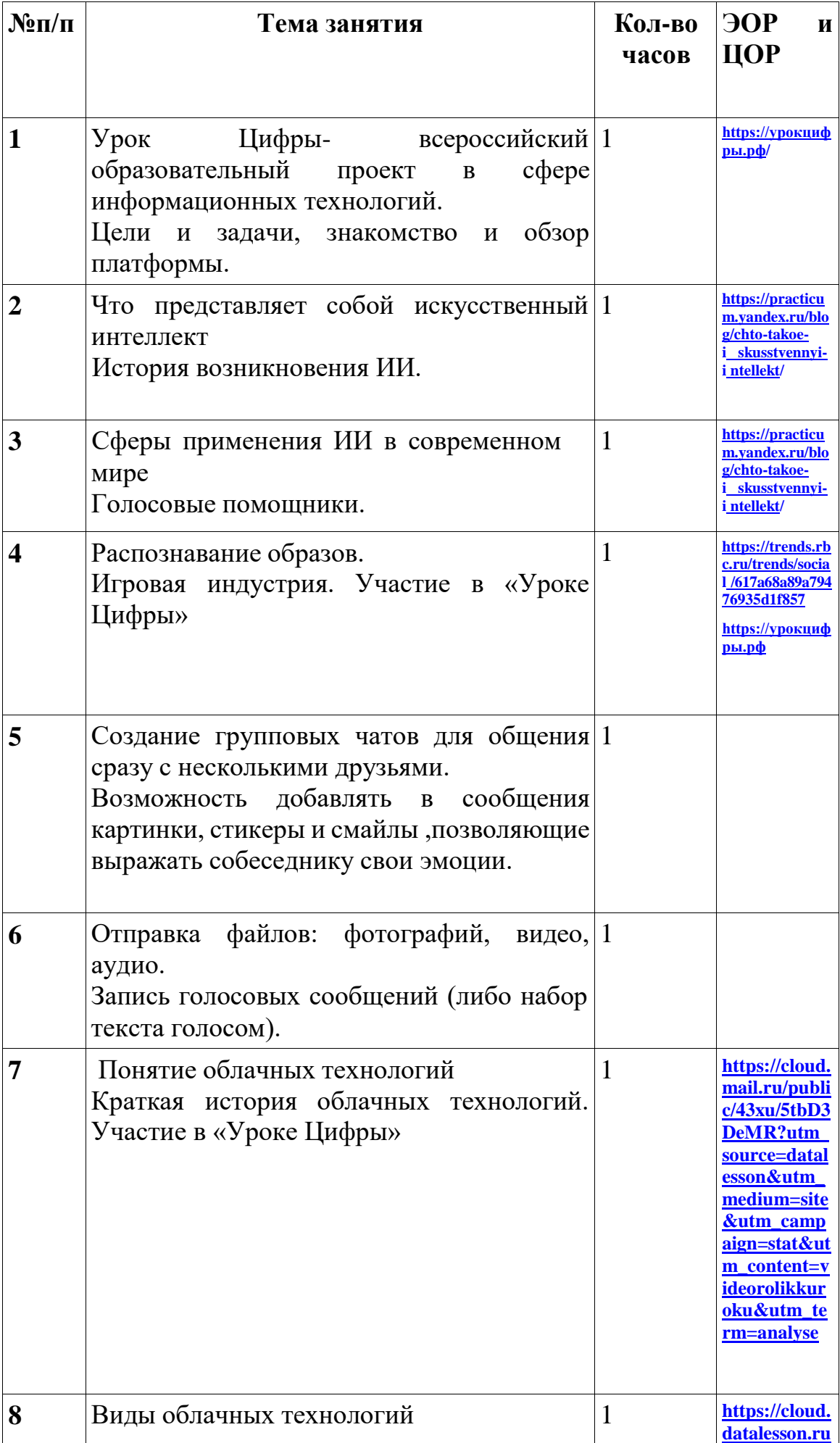

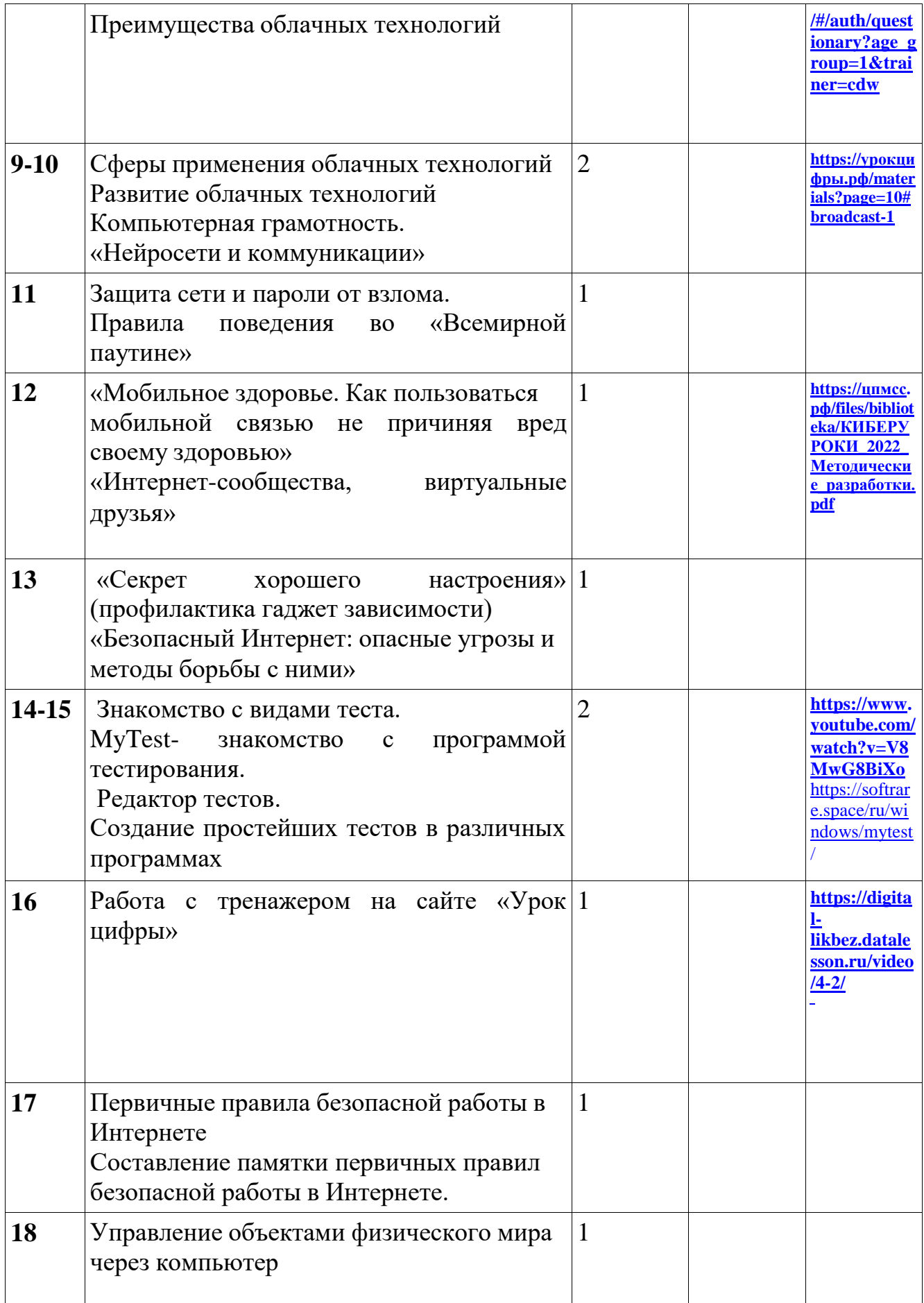

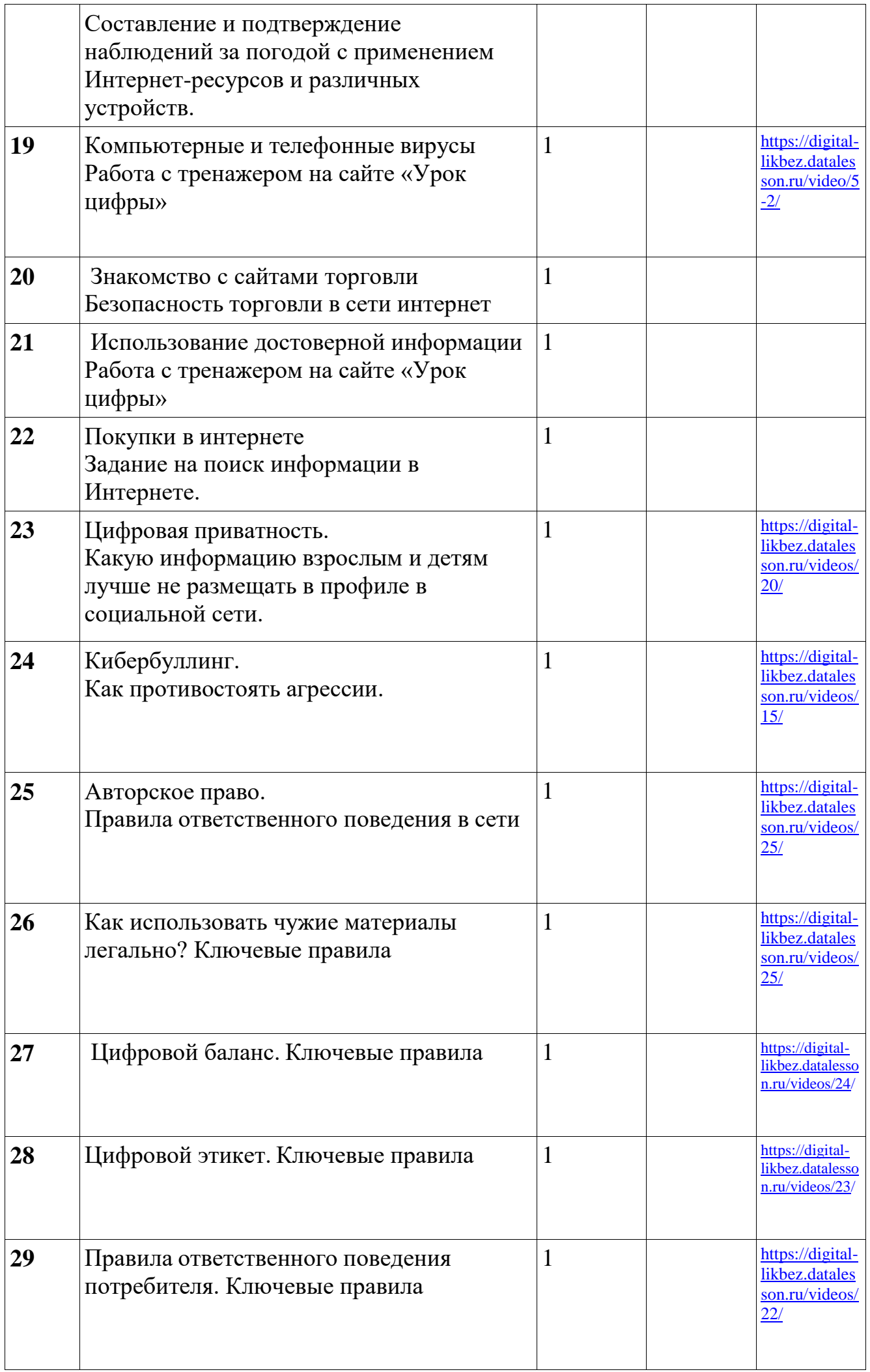

![](_page_10_Picture_143.jpeg)

## **Условия для реализации программы Технические средства обучения**

- 1. Компьютер
- 2. телевизор
- 3. Принтер

4. Устройства вывода звуковой информации - колонки для озвучивания всего класса

5. Локальная вычислительная сеть

# **Программные средства**

- 1. Операционная система Windows 7, Windows 10
- 2. Интегрированное офисное приложение МsOffice 2010.
- 3 Программа Movie Maker
- 4. Графический редактор Paint

# **Интернет-ресурсы**

- 1. [www.](http://www/) [edu](http://www/) "Российское образование"Федеральный портал.
- 2. https://урокцифры.рф/ Урок Цифры
- 3. [www.](http://www/) [school.edu](http://www/) "Российский общеобразовательный портал".
- 4. [www.school-collection.edu.ru](http://www.school-collection.edu.ru/) Единая коллекция цифровых образовательных ресурсов

**5.** [www.it-n.ru](http://www.it-n.ru/)**"Сеть [творческих](http://www.it-n.ru/) учителей"**

- 6.. www [.festival.1september.ru](http://festival.1september.ru/) Фестиваль педагогических идей "Открытый урок"
- 7. <http://www.niisi.ru/kumir/> сайт НИИСИ РАН (страница КУМИР)
- 8. <http://metodist.lbz.ru/> Материалы авторской мастерской Босовой Л.Л.
- 9. <http://school-collection.edu.ru/catalog/pupil/?subject=19-> Ресурсы Единой

коллекции цифровых образовательных ресурсов.

10. [http://inf.1september.ru-](http://inf.1september.ru/)газета «Информатика» Издательского дома «Первое сентября»

## **Литература.**

1 Давыдова Н.А., Боровская Е.В. Программирование: учебное пособие. М.: БИНОМ. Лаборатория знаний,

2 Окулов, С.М. Программирование в алгоритмах/ С.М. Окулов. – М.:БИНОМ. Лаборатория знаний

3 Окулов, С.М. Основы программирования/ С.М. Окулов. – М.:БИНОМ. Лаборатория знаний